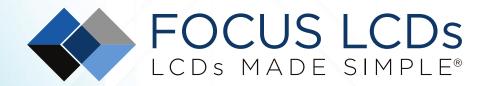

Ph. 480-503-4295 | LCD@FocusLCDs.com

# TFT | OLED | CHARACTER | GRAPHIC | UWVD | SEGMENT | CUSTOM

# **Graphic Display Module**

Part Number
G128ALGSGSW6WTC3XAM

#### Overview:

- 128x128 Graphic LCD
- STN, Gray
- 71.3x75.41mm Module
- I2C Interface(s)
- White LED Backlight

- Transflective
- Wide Temp Range
- 3.0V
- LCD IC: ST7528
- RoHS Compliant

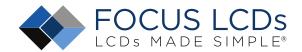

### **Graphic LCD Features**

Resolution: 128x128 Dots

Interface(s): I2C RoHS Compliant.

| General Information Items | Specification  Main Panel | Unit    | Note |
|---------------------------|---------------------------|---------|------|
| Viewing Area (VA)         | 65.50 (H) x 60.51 (V)     | mm      |      |
| LCD Type                  | STN Gray                  |         |      |
| Viewing Angle             | 6:00                      | O'Clock |      |
| Polarizer                 | Transflective             |         |      |
| Backlight Type            | LED Edge                  |         |      |
| Backlight Color           | White                     |         |      |
| LCD IC                    | ST7528                    |         |      |
| Drive Mode                | 1/128 Duty, 1/12 Bias     |         |      |
| Operating Temperature     | -20 to +70                | °C      |      |
| Storage Temperature       | -30 to +80                | °C      |      |

#### **Mechanical Information**

|                | Item           | Min. | Тур.  | Max. | Unit | Note        |
|----------------|----------------|------|-------|------|------|-------------|
|                | Horizontal (H) |      | 71.30 |      | mm   |             |
| Module<br>Size | Vertical (V)   | -    | 75.41 |      | mm   |             |
|                | Depth (D)      |      | 5.9   |      | mm   |             |
|                | Weight         |      | 52    |      | g    | Approximate |

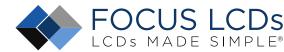

#### 1. Outline Dimensions

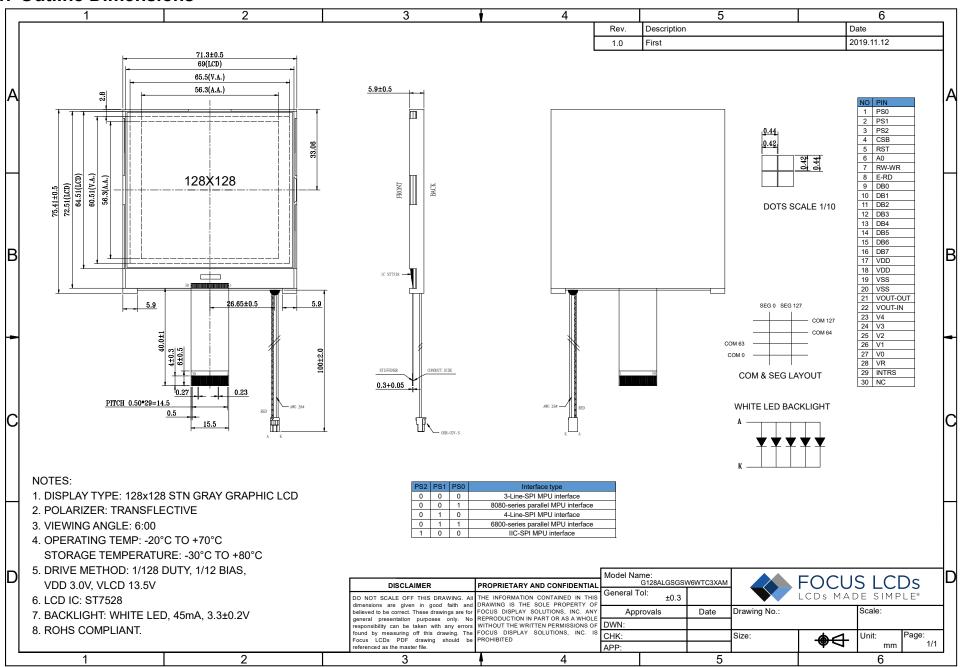

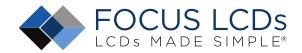

# 2. Input Terminal Pin Assignment

| NO.   | Symbol   | Description                                                                                                    | 1/0 |
|-------|----------|----------------------------------------------------------------------------------------------------|-----|
| 1~3   | PS0~PS2  | Microprocessor interface select input pin.                                                                                                    | Ι   |
| 4     | CSB      | Chip select input pin.                                                                                                    | Ι   |
| 5     | RST      | Reset input pin.                                                                                                    | I   |
| 6     | A0       | Register select input pin.                                                                                                    | _   |
| 7     | RW-WR    | Read / Write execution control pin.                                                                                                    | _   |
| 8     | E-RD     | Read / Write execution control pin.                                                                                                    | I   |
| 9~16  | DB0~DB7  | 8-bit bi-directional data bus that is connected to the standard 8-bit microprocessor data bus.                                                                                      | I/O |
| 17    | VDD      | Power supply for LCM (+3.0V).                                                                                                    | Р   |
| 18    | VDD      | Power supply for LCM (+3.0V).                                                                                                    | Р   |
| 19    | VSS      | Ground.                                                                                                    | Р   |
| 20    | VSS      | Ground.                                                                                                    | Р   |
| 21    | VOUT-OUT | If the internal Vout voltage generator is used, the VOUT-IN & VOUT-OUT must be connected together.  If an external supply is used, this pin must be left open.                      | Р   |
| 22    | VOUT-IN  | An external Vout supply voltage can be supplied using the VOUT-IN pad. In this case, VOUT-OUT has to be left open, and the internal voltage generator has to be programmed to zero. | Р   |
| 23~27 | V4~V0    | LCD driver supply voltages.                                                                                                    | I/O |
| 28    | VR       | V0 voltage adjustment pin.                                                                                                    | ı   |
| 29    | INTRS    | Internal resistor select pin.                                                                                                    | ı   |
| 30    | NC       | No connection.                                                                                                    |     |

I: Input, O: Output, P: Power

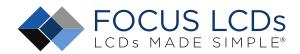

# 3. LCD Optical Characteristics

| Item           |                   | Symbol           | Condition   | Min | Тур. | Max | Unit   |
|----------------|-------------------|------------------|-------------|-----|------|-----|--------|
| Contrast Ratio |                   | CR               |             | 2   | 5    |     |        |
| Pagnanaa Tima  | On                | Ton              |             | 1   | 150  | 250 | ms     |
| Response Time  | Response Time Off | T <sub>off</sub> | 1           | 1   | 200  | 300 | ms     |
|                | Hor.              | ΘL               | Ф=270°, 9Н  |     | 40   |     |        |
| Viewing Angle  | HOI.              | ΘR               | Ф=90°, 3Н   |     | 60   |     | dograa |
| Ta=25°C        | .,                | Θτ               | Ф=180°, 12H |     | 60   |     | degree |
|                | Ver.              | Θв               | Ф=0°, 6Н    |     | 60   |     |        |

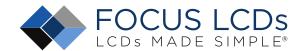

#### 4. Electrical Characteristics

#### 4.1 Absolute Maximum Rating

| Characteristics       | Symbol  | Min | Max | Unit |
|-----------------------|---------|-----|-----|------|
| Power Voltage         | VDD-VSS | 0.3 | 3.6 | V    |
| Input Voltage         | Vin     | VSS | VDD | V    |
| Operating Temperature | TOP     | -20 | +70 | °C   |
| Storage Temperature   | TST     | -30 | +80 | °C   |

NOTE: If the absolute maximum rating of the above parameters is exceeded, even momentarily, the quality of the product may be degraded. Absolute maximum ratings specify the values which the product may be physically damaged if exceeded. Be sure to use the product within the range of the absolute maximum ratings.

#### 4.2 DC Electrical Characteristics

| Characteri    | stics          | Symbol          | Condition                   | Min  | Тур. | Max  | Unit |
|---------------|----------------|-----------------|-----------------------------|------|------|------|------|
| LCD Driving \ | /oltage        | V0-VSS          | Ta =25°C                    | 13.3 | 13.6 | 13.9 | V    |
| Supply Vol    | Supply Voltage |                 |                             | 2.7  | 3.0  | 3.3  | V    |
|               | H Level        | V <sub>IH</sub> |                             | 2.2  |      | VDD  | V    |
| Input Voltage | L Level        | VIL             | Twice initial value or less | 0    |      | 0.6  | V    |

#### **Condition:**

- 1. VDD = 3.0V
- 2. 1/128 Duty, 1/12 Bias

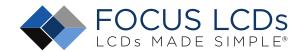

#### 5. Module Function

#### 5.1 Timing Characteristics

IIC serial interface timing characteristics

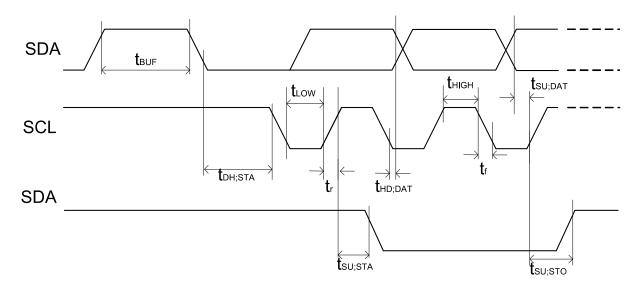

(VDD=3.3V, Ta=-30 to 85°C)

|                                                  |        |                     |           | (100 0.0 | (VDD-0.0V, 1400 to 00 V |       |  |  |  |  |
|--------------------------------------------------|--------|---------------------|-----------|----------|-------------------------|-------|--|--|--|--|
| Itam                                             | Cianal | Cumbal              | Condition | Rati     | ng                      | Units |  |  |  |  |
| Item                                             | Signal | Symbol              | Condition | Min.     | Max.                    | Units |  |  |  |  |
| SCL clock frequency                              |        | FSCLK               |           | -        | 400                     | ns    |  |  |  |  |
| SCL clock low period                             | SCL    | t <sub>LOW</sub>    |           | 1.3      | -                       |       |  |  |  |  |
| SCL clock high period                            |        | t <sub>HIGH</sub>   |           | 0.6      | -                       |       |  |  |  |  |
| Data set-up time                                 | CI     | tsu;dat             |           | 100      | -                       |       |  |  |  |  |
| Data hold time                                   | SI     | thd;dat             |           | 0        | 0.9                     | ns    |  |  |  |  |
| SCL,SDA rise time                                | 001    | tr                  |           | 20+0.1Cb | 300                     |       |  |  |  |  |
| SCL,SDA fall time                                | SCL    | t <sub>f</sub>      |           | 20+0.1Cb | 300                     |       |  |  |  |  |
| Capacitive load represented by each bus line     |        | Cb                  |           | -        | 400                     | pF    |  |  |  |  |
| Setup time for a repeated START condition        | SI     | tsu;sua             |           | 0.6      | -                       |       |  |  |  |  |
| Start condition hold time                        |        | t <sub>HD;STA</sub> |           | 0.6      | -                       |       |  |  |  |  |
| Setup time for STOP condition                    |        | t <sub>su;sто</sub> |           | 0.6      | -                       | ns    |  |  |  |  |
| Tolerable spike width on bus                     |        | TSW                 |           | -        | 50                      |       |  |  |  |  |
| BUS free time between a STOP and START condition | SCL    | <b>t</b> BUF        |           | 1.3      |                         |       |  |  |  |  |

#### 5.2 LCM Application

Please see information on pages 82-96 of the data sheet for LCD controller ST7528. The data sheet can be found here: https://focuslcds.com/wp-content/uploads/Drivers/ST7528.pdf

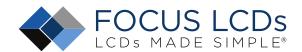

### 5.3 Command Table

| Instruction                       | A0 | RW | DB7  | DB6 | DB5 | DB4   | DB3  | DB2 | DB1 | DB0  | Description                                                                    |
|-----------------------------------|----|----|------|-----|-----|-------|------|-----|-----|------|--------------------------------------------------------------------------------|
| EXT=0 or 1                        |    |    |      |     |     |       |      |     |     |      |                                                                                |
|                                   | 0  | 0  | 0    | 0   | 1   | 1     | 1    | 0   | 0   | 0    | 2-byte instruction to set                                                      |
| Mode Set                          | 0  | 0  | FR3  | FR2 | FR1 | FR0   | 0    | BE  | x'  | EXT  | Mode and FR( Frame frequency control) BE( Booster efficiency control)          |
| EXT=0                             |    |    |      |     |     |       |      |     |     |      |                                                                                |
| Read display data                 | 1  | 1  |      |     |     | Read  | data |     |     |      | Read data into DDRAM                                                           |
| Write display data                | 1  | 0  |      |     |     | Write | data |     |     |      | Write data into DDRAM                                                          |
| Read status                       | 0  | 1  | BUSY | ON  | RES | MF2   | MF1  | MF0 | DS1 | DS0  | Read the internal status                                                       |
| ICON control register ON/OFF      | 0  | 0  | 1    | 0   | 1   | 0     | 0    | 0   | 1   | ICON | ICON=0: ICON disable(default) ICON=1: ICON enable & set the page address to 16 |
| Set page address                  | 0  | 0  | 1    | 0   | 1   | 1     | P3   | P2  | P1  | P0   | Set page address                                                               |
| Set column address MSB            | 0  | 0  | 0    | 0   | 0   | 1     | Y9   | Y8  | Y7  | Y6   | Set column address MSB                                                         |
| Set column address LSB            | 0  | 0  | 0    | 0   | 0   | 0     | Y5   | Y4  | Y3  | Y2   | Set column address LSB                                                         |
| Set modify-read                   | 0  | 0  | 1    | 1   | 1   | 0     | 0    | 0   | 0   | 0    | Set modify-read mode                                                           |
| Reset modify-read                 | 0  | 0  | 1    | 1   | 1   | 0     | 1    | 1   | 1   | 0    | release modify-read mode                                                       |
| Display ON/OFF                    | 0  | 0  | 1    | 0   | 1   | 0     | 1    | 1   | 1   | D    | D=0: Display OFF<br>D=1: Display ON                                            |
| Set initial display line register | 0  | 0  | 0    | 1   | 0   | 0     | 0    | 0   | x'  | x'   | 2-byte instruction to specify the initial display line to realize              |
| oot miliar dioplay line regions.  | 0  | 0  | x'   | S6  | S5  | S4    | S3   | S2  | S1  | S0   | vertical scrolling                                                             |
| Set initial COM0 register         | 0  | 0  | 0    | 1   | 0   | 0     | 0    | 1   | x'  | x'   | 2-byte instruction to specify the initial COM0 to realize                      |
| Oct mittal Colvid register        | 0  | 0  | x'   | C6  | C5  | C4    | С3   | C2  | C1  | C0   | window scrolling                                                               |
|                                   | 0  | 0  | 0    | 1   | 0   | 0     | 1    | 0   | x'  | x'   | 2-byte instruction to set partial                                              |
| Select partial display line       | 0  | 0  | D7   | D6  | D5  | D4    | D3   | D2  | D1  | D0   | display ratio                                                                  |
|                                   | 0  | 0  | 0    | 1   | 0   | 0     | 1    | 1   | x'  | x'   | 2-byte instruction to set N-line                                               |
| Set N-line inversion              | 0  | 0  | x'   | x'  | x'  | N4    | N3   | N2  | N1  | N0   | inversion register                                                             |
| Release N-line inversion          | 0  | 0  | 1    | 1   | 1   | 0     | 0    | 1   | 0   | 0    | Release N-line inversion mode                                                  |
| Reverse display ON/OFF            | 0  | 0  | 1    | 0   | 1   | 0     | 0    | 1   | 1   | REV  | REV=0: normal display<br>REV=1: reverse display                                |
| Entire display ON/OFF             | 0  | 0  | 1    | 0   | 1   | 0     | 0    | 1   | 0   | EON  | EON=0: normal display<br>EON=1: entire display ON                              |

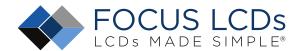

## Command Table (Continued)

| Instruction               | A0 | RW | DB7 | DB6 | DB5 | DB4 | DB3 | DB2 | DB1  | DB0  | Description                                                                         |  |
|---------------------------|----|----|-----|-----|-----|-----|-----|-----|------|------|-------------------------------------------------------------------------------------|--|
| Ext=0                     |    |    |     |     |     |     |     |     |      |      |                                                                                     |  |
| Power control             | 0  | 0  | 0   | 0   | 1   | 0   | 1   | VC  | VR   | VF   | Control power circuit operation                                                     |  |
| Select DC-DC step-up      | 0  | 0  | 0   | 1   | 1   | 0   | 0   | 1   | DC1  | DC0  | Select the step-up of internal voltage converter                                    |  |
| Select regulator register | 0  | 0  | 0   | 0   | 1   | 0   | 0   | R2  | R1   | R0   | Select the internal resistance ratio of the regulator resistor                      |  |
| Select electronic volumn  | 0  | 0  | 1   | 0   | 0   | 0   | 0   | 0   | 0    | 1    | 2-byte instruction to specify                                                       |  |
| register                  | 0  | 0  | x'  | x'  | EV5 | EV4 | EV3 | EV2 | EV1  | EV0  | the reference voltage                                                               |  |
| Select LCD bias           | 0  | 0  | 0   | 1   | 0   | 1   | 0   | B2  | B1   | В0   | Select LCD bias                                                                     |  |
| Set Bias Power Save Mode  | 0  | 0  | 1   | 1   | 1   | 1   | 0   | 0   | 1    | 1    | Bias Power save<br>Save the Bias                                                    |  |
| Set bias Fower Save Mode  | 0  | 0  | 0   | 0   | 0   | 0   | 0   | 0   | 0    | 0    | current consumption                                                                 |  |
| Release Bias Power Save   | 0  | 0  | 1   | 1   | 1   | 1   | 0   | 0   | 1    | 1    | Bias Power save release                                                             |  |
| Mode                      | 0  | 0  | 0   | 0   | 0   | 0   | 0   | 1   | 0    | 0    | set the Bias power to normal                                                        |  |
| SHL select                | 0  | 0  | 1   | 1   | 0   | 0   | SHL | x'  | x'   | x'   | COM bi-directional selection<br>SHL=0: normal direction<br>SHL=1: reverse direction |  |
| ADC select                | 0  | 0  | 1   | 0   | 1   | 0   | 0   | 0   | 0    | ADC  | SEG bi-direction selection<br>ADC=0: normal direction<br>ADC=1: reverse direction   |  |
| Oscillator on start       | 0  | 0  | 1   | 0   | 1   | 0   | 1   | 0   | 1    | 1    | Start the built-in oscillator                                                       |  |
| Set power save mode       | 0  | 0  | 1   | 0   | 1   | 0   | 1   | 0   | 0    | Р    | P=0: normal mode<br>P=1: sleep mode                                                 |  |
| Release power save mode   | 0  | 0  | 1   | 1   | 1   | 0   | 0   | 0   | 0    | 1    | release power save mode                                                             |  |
| Reset                     | 0  | 0  | 1   | 1   | 1   | 0   | 0   | 0   | 1    | 0    | initial the internal function                                                       |  |
| Set data direction &      | x' | x' | 1   | 1   | 1   | 0   | 1   | 0   | 0    | 0    | 2-byte instruction to specify                                                       |  |
| display data length(DDL)  | x' | x' | D7  | D6  | D5  | D4  | D3  | D2  | D1   | D0   | the number of data bytes. (SPI mode)                                                |  |
| Select FRC and PWM mode   | 0  | 0  | 1   | 0   | 0   | 1   | 0   | FRC | PWM1 | PWM0 | FRC(1:3FRC, 0:4FRC) PWM1 PWM0 0 0 45PWM 0 1 45 PWM 1 0 60PWM 1 1                    |  |
| NOP                       | 0  | 0  | 1   | 1   | 1   | 0   | 0   | 0   | 1    | 1    | No operation                                                                        |  |
| Test Instruction          | 0  | 0  | 1   | 1   | 1   | 1   | x'  | x'  | x'   | x'   | Don't use this instruction                                                          |  |

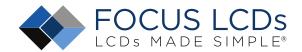

### Command Table (Continued)

| Instruction                               | Α0 | RW | DB7 | DB6 | DB5  | DB4    | DB3    | DB2   | DB1  | DB0  | Description                  |
|-------------------------------------------|----|----|-----|-----|------|--------|--------|-------|------|------|------------------------------|
| EXT=1                                     |    |    |     |     |      |        |        |       |      |      |                              |
| Set white mode and 1st frame,             | 0  | 0  | 1   | 0   | 0    | 0      | 0      | 0     | 0    | 0    |                              |
| set pulse width                           | 0  | 0  | X'  | X'  | GA05 | GA04   | GA03   | GA02  | GA01 | GA00 | Set white mode and 1st frame |
| Set white mode and 2 <sup>nd</sup> frame, | 0  | 0  | 1   | 0   | 0    | 0      | 0      | 0     | 0    | 1    | Set white mode and 2nd       |
| set pulse width                           | 0  | 0  | X'  | X'  | GA05 | GA04   | GA03   | GA02  | GA01 | GA00 | frame                        |
| Set white mode and 3 <sup>rd</sup> frame, | 0  | 0  | 1   | 0   | 0    | 0      | 0      | 0     | 1    | 0    | Set white mode and 3rd       |
| set pulse width                           | 0  | 0  | X'  | X'  | GA05 | GA04   | GA03   | GA02  | GA01 | GA00 | frame                        |
| Set white mode and 4 <sup>th</sup> frame, | 0  | 0  | 1   | 0   | 0    | 0      | 0      | 0     | 1    | 1    | Set white mode and 4th       |
| set pulse width                           | 0  | 0  | X'  | X'  | GA05 | GA04   | GA03   | GA02  | GA01 | GA00 | frame                        |
| Set gray level 1 mode                     | 0  | 0  |     |     | 84   | IH~87I | H (4 b | ytes) |      |      | Set gray level1              |
| Set gray level 2 mode                     | 0  | 0  |     |     | 88   | BH∼8BI | H (4 b | ytes) |      |      | Set gray level2              |
| Set gray level 3 mode                     | 0  | 0  |     |     | 80   | CH~8F  | H (4b  | ytes) |      |      | Set gray level3              |
| Set gray level 4 mode                     | 0  | 0  |     |     | 90   | 0H~93  | H (4b) | ytes) |      |      | Set gray level4              |
| Set gray level 5 mode                     | 0  | 0  |     |     | 94   | 4H~97  | H (4b  | ytes) |      |      | Set gray level5              |
| Set gray level 6 mode                     | 0  | 0  |     |     | 98   | H~9BI  | H (4 b | ytes) |      |      | Set gray level6              |
| Set gray level 7 mode                     | 0  | 0  |     |     | 90   | CH~9F  | H (4 b | ytes) |      |      | Set gray level7              |
| Set gray level 8 mode                     | 0  | 0  |     |     | ΑC   | )H~A3  | H (4 b | ytes) |      |      | Set gray level8              |
| Set gray level 9 mode                     | 0  | 0  |     |     | Α    | IH~A7  | H (4 b | ytes) |      |      | Set gray level9              |
| Set gray level 10 mode                    | 0  | 0  |     |     | A8   | BH~AB  | H (4 b | ytes) |      |      | Set gray level10             |
| Set gray level 11mode                     | 0  | 0  |     |     | AC   | CH~AF  | H (4 t | ytes) |      |      | Set gray level11             |
| Set gray level 12 mode                    | 0  | 0  |     |     | В    | )H~B3I | H (4 b | ytes) |      |      | Set gray level12             |
| Set gray level 13 mode                    | 0  | 0  |     |     | B4   | H~B7   | H (4 b | ytes) |      |      | Set gray level13             |
| Set gray level 14 mode                    | 0  | 0  |     |     | В8   | BH~BB  | H (4 b | ytes) |      |      | Set gray level14             |
| Set Dark mode and 1st frame,              | 0  | 0  | 1   | 0   | 1    | 1      | 1      | 1     | 0    | 0    | Set Dark mode and 1st        |
| set pulse width                           | 0  | 0  | X'  | X'  | GAF5 | GAF4   | GAF3   | GAF2  | GAF1 | GAF0 | frame, set pulse width       |
| Set Dark mode and 2nd frame,              | 0  | 0  | 1   | 0   | 1    | 1      | 1      | 1     | 0    | 1    | Set Dark mode and 2nd        |
| set pulse width                           | 0  | 0  | X'  | X'  | GAF5 | GAF4   | GAF3   | GAF2  | GAF1 | GAF0 | frame, set pulse width       |
| Set Dark mode and 3rd frame,              | 0  | 0  | 1   | 0   | 1    | 1      | 1      | 1     | 1    | 0    | Set Dark mode and 3rd        |
| set pulse width                           | 0  | 0  | X'  | X'  | GAF5 | GAF4   | GAF3   | GAF2  | GAF1 | GAF0 | frame, set pulse width       |
| Set Dark mode and 4th frame,              | 0  | 0  | 1   | 0   | 1    | 1      | 1      | 1     | 1    | 1    | Set Dark mode and 4th        |
| set pulse width                           | 0  | 0  | X'  | X'  | GAF5 | GAF4   | GAF3   | GAF2  | GAF1 | GAF0 | frame, set pulse width       |

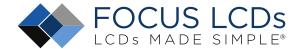

#### 5.4 Initialization Code

Please see information on our website for the initialization code for G128ALGSGSW6WTC3XAM.

This information can be found here: <a href="https://focusicds.com/wp-content/uploads/Code/">https://focusicds.com/wp-content/uploads/Code/</a>

G128ALGSGSW6WTC3XAM-SPI-CODE.txt

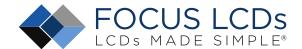

### 6. Cautions and Handling Precautions

#### 6.1 Handling and Operating the Module

- 1. When the module is assembled, it should be attached to the system firmly. Do not warp or twist the module during assembly work.
- 2. Protect the module from physical shock or any force. In addition to damage, this may cause improper operation or damage to the module and back-light unit.
- 3. Note that polarizer is very fragile and could be easily damaged. Do not press or scratch the surface.
- 4. Do not allow drops of water or chemicals to remain on the display surface. If you have the droplets for a long time, staining and discoloration may occur.
- 5. If the surface of the polarizer is dirty, clean it using some absorbent cotton or soft cloth.
- 6. The desirable cleaners are water, IPA (Isopropyl Alcohol) or Hexane. Do not use ketene type materials (ex. Acetone), Ethyl alcohol, Toluene, Ethyl acid or Methyl chloride. It might permanent damage to the polarizer due to chemical reaction.
- 7. If the liquid crystal material leaks from the panel, it should be kept away from the eyes or mouth. In case of contact with hands, legs, or clothes, it must be washed away thoroughly with soap.
- 8. Protect the module from static; it may cause damage to the CMOS ICs.
- 9. Use fingerstalls with soft gloves in order to keep display clean during the incoming inspection and assembly process.
- 10. Do not disassemble the module.
- 11. Protection film for polarizer on the module shall be slowly peeled off just before use so that the electrostatic charge can be minimized.
- 12. Pins of I/F connector shall not be touched directly with bare hands.
- 13. Do not connect, disconnect the module in the "Power ON" condition.
- 14. Power supply should always be turned on/off by the item Power On Sequence & Power Off Sequence.

#### 6.2 Storage and Transportation

- 1. Do not leave the panel in high temperature, and high humidity for a long time. It is highly recommended to store the module with temperature from 0 to 35 °C and relative humidity of less than 70%.
- 2. Do not store the TFT-LCD module in direct sunlight.
- 3. The module shall be stored in a dark place. When storing the modules for a long time, be sure to adopt effective measures for protecting the modules from strong ultraviolet radiation, sunlight, or fluorescent light.
- 4. It is recommended that the modules should be stored under a condition where no condensation is allowed. Formation of dewdrops may cause an abnormal operation or a failure of the module. In particular, the greatest possible care should be taken to prevent any module from being operated where condensation has occurred inside.
- 5. This panel has its circuitry FPC on the bottom side and should be handled carefully in order not to be stressed.